# inst.eecs.berkeley.edu/~cs61c/su06 CS61C: Machine Structures

#### Lecture #12: FP II & Pseudo Instructions

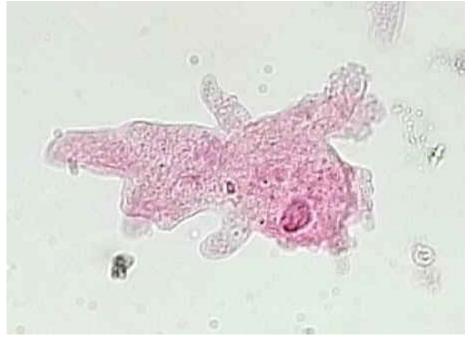

#### 2006-07-18

**Andy Carle** 

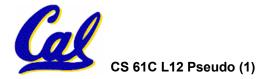

#### **FP Review**

- Floating Point numbers <u>approximate</u> values that we want to use.
- IEEE 754 Floating Point Standard is most widely accepted attempt to standardize interpretation of such numbers
  - Every desktop or server computer sold since ~1997 follows these conventions
- Summary (single precision):

| 31 30 23     | 22 0        |
|--------------|-------------|
| S Exponent   | Significand |
| 1 bit 8 bits | 23 bits     |

- (-1)<sup>S</sup> x (1 + Significand) x 2<sup>(Exponent-127)</sup>
  - Double precision identical, bias of 1023

# **Representation for Denorms (1/3)**

- Problem: There's a gap among representable FP numbers around 0
  - Smallest representable pos num:

 $a = 1.0..._{2} * 2^{-126} = 2^{-126}$ 

Second smallest representable pos num:

$$b = 1.000....1_{2} * 2^{-126} = 2^{-126} + 2^{-149}$$

Normalization and implicit 1 is to blame!

$$-\infty \leftarrow \cdots \leftarrow \bigcup_{i \in A} b + \infty$$

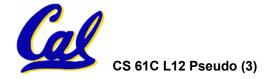

# **Representation for Denorms (2/3)**

# Solution:

- We still haven't used Exponent = 0, Significand nonzero
- Denormalized number: no leading 1, implicit exponent = -126.
- Smallest representable pos num:

• Second smallest representable pos num: b = 2<sup>-148</sup>

$$-\infty + + + \cdots + \cdots + + \infty$$

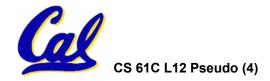

**Representation for Denorms (3/3)** 

- Normal FP equation:
  - (-1)<sup>S</sup> x (1 + Significand) x 2<sup>(Exponent-127)</sup>

- If (fp.exp == 0 and fp.signifcant != 0)
  - Denorm
  - (-1)<sup>S</sup> x (0 + Significand) x 2<sup>(-126)</sup>

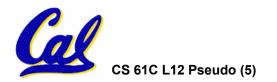

#### **IEEE Four Rounding Modes**

- Math on real numbers ⇒ we worry about rounding to fit result in the significant field.
- FP hardware carries 2 extra bits of precision, and rounds for proper value
- Rounding occurs when converting...
  - double to single precision
  - floating point # to an integer

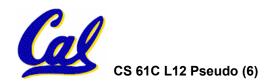

**IEEE Four Rounding Modes** 

- Round towards + ∞
  - ALWAYS round "up": 2.1  $\Rightarrow$  3, -2.1  $\Rightarrow$  -2
- Round towards ∞
  - ALWAYS round "down":  $1.9 \Rightarrow 1, -1.9 \Rightarrow -2$
- Truncate
  - Just drop the last bits (round towards 0)
- Round to (nearest) even (default)
  - Normal rounding, almost:  $2.5 \Rightarrow 2$ ,  $3.5 \Rightarrow 4$
  - Like you learned in grade school
  - Insures fairness on calculation

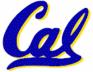

• Half the time we round up, other half down

# **Clarification - IEEE Four Rounding Modes**

- <u>This is just an example</u> in base 10 to show you the 4 modes.
- What really happens is...
- 1) in binary, not decimal!
- 2) at the lowest bit of the mantissa with the guard bit(s) as our extra bit(s), and you need to decide how these extra bit(s) affect the result if the guard bits are "100..."
- 3) If so, you're half-way between the representable numbers.
- E.g., 0.1010 is 5/8, halfway between our representable 4/8 [1/2] and 6/8 [3/4]. Which number do we round to? 4 modes!

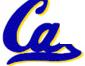

# **Integer Multiplication (1/3)**

#### • Paper and pencil example (unsigned):

| Multiplicand | 1000   | 8 |  |  |
|--------------|--------|---|--|--|
| Multiplier   | x1001  | 9 |  |  |
|              | 1000   |   |  |  |
| 0000         |        |   |  |  |
| 0000         |        |   |  |  |
| +1000        |        |   |  |  |
| 01           | 001000 |   |  |  |
|              |        |   |  |  |

#### • m bits x n bits = m + n bit product

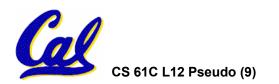

# **Integer Multiplication (2/3)**

- In MIPS, we multiply registers, so:
  - 32-bit value x 32-bit value = 64-bit value
- Syntax of Multiplication (signed):
  - mult register1, register2
  - Multiplies 32-bit values in those registers & puts 64-bit product in special result regs:
    - puts product upper half in hi, lower half in lo
  - hi and lo are 2 registers separate from the 32 general purpose registers
  - Use mfhi register & mflo register to move from hi, lo to another register

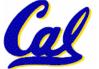

# **Integer Multiplication (3/3)**

#### • Example:

- in C: a = b \* c;
- in MIPS:
  - let b be \$s2; let c be \$s3; and let a be \$s0 and \$s1 (since it may be up to 64 bits)

| mult | \$s2,\$s3 | # | b*c               |
|------|-----------|---|-------------------|
| mfhi | \$s0      | # | upper half of     |
|      |           | # | product into \$s0 |
| mflo | \$s1      | # | lower half of     |
|      |           | # | product into \$s1 |

• Note: Often, we only care about the lower half of the product.

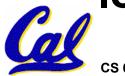

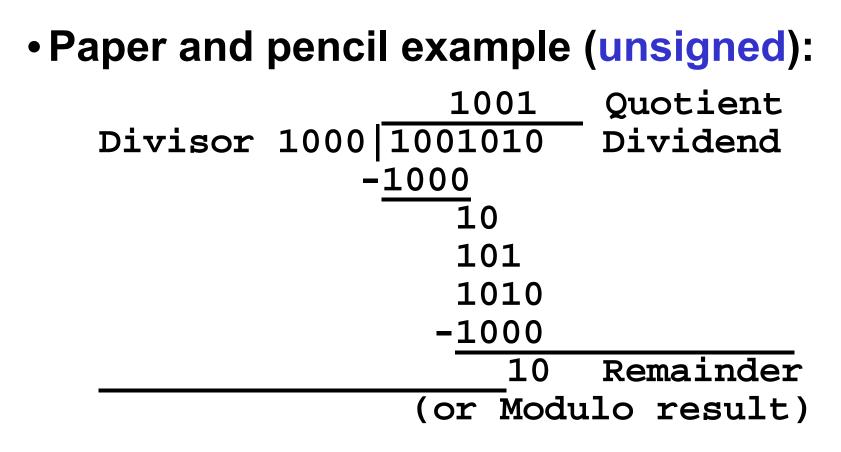

Dividend = Quotient x Divisor + Remainder

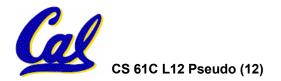

# Integer Division (2/2)

- Syntax of Division (signed):
  - •div register1, register2
  - Divides 32-bit register 1 by 32-bit register 2:
  - puts remainder of division in hi, quotient in lo
- Implements C division (/) and modulo (%)
- Example in C: a = c / d; b = c % d;
- in MIPS:  $a \leftrightarrow \$s0; b \leftrightarrow \$s1; c \leftrightarrow \$s2; d \leftrightarrow \$s3$

| div  | \$s2,\$s3 | # | 10=0 | c/d, | hi=c%d |
|------|-----------|---|------|------|--------|
| mflo | \$s0      | # | get  | quo  | tient  |
| mfhi | \$s1      | # | get  | rema | ainder |

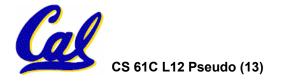

**Unsigned Instructions & Overflow** 

• MIPS also has versions of mult, div for unsigned operands:

multu

divu

- Determines whether or not the product and quotient are changed if the operands are signed or unsigned.
- MIPS does not check overflow on ANY signed/unsigned multiply, divide instr
  - Up to the software to check hi

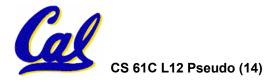

#### **FP Addition & Subtraction**

- Much more difficult than with integers (can't just add significands)
- How do we do it?
  - De-normalize to match larger exponent
  - Add significands to get resulting one
  - Normalize (& check for under/overflow)
  - Round if needed (may need to renormalize)
- If signs ≠, do a subtract. (Subtract similar)
  - If signs ≠ for add (or = for sub), what's ans sign?
- Question: How do we integrate this into the integer arithmetic unit? [Answer: We don't!]

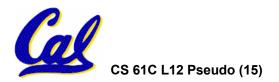

**MIPS Floating Point Architecture (1/4)** 

- Separate floating point instructions:
  - Single Precision:

add.s, sub.s, mul.s, div.s

- Double Precision: add.d, sub.d, mul.d, div.d
- These are <u>far more complicated</u> than their integer counterparts
  - Can take much longer to execute

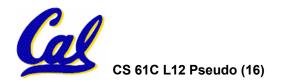

# **MIPS Floating Point Architecture (2/4)**

#### Problems:

- Inefficient to have different instructions take vastly differing amounts of time.
- Generally, a <u>particular piece of data will</u> <u>not change FP ⇔ int</u> within a program.
  - Only 1 type of instruction will be used on it.
- Some programs <u>do no FP calculations</u>
- It takes lots of hardware relative to integers to do FP fast

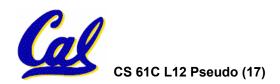

# **MIPS Floating Point Architecture (3/4)**

- 1990 Solution: Make a completely separate chip that handles only FP.
- Coprocessor 1: FP chip
  - contains 32 32-bit registers: \$£0, \$£1, ...
  - most of the registers specified in .s and .d instruction refer to this set
  - separate load and store: lwc1 and swc1
    ("load word coprocessor 1", "store ...")
  - Double Precision: by convention, even/odd pair contain one DP FP number: \$£0/\$£1, \$£2/\$£3, ..., \$£30/\$£31

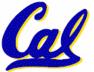

- Even register is the name

# **MIPS Floating Point Architecture (4/4)**

- 1990 Computer actually contains multiple separate chips:
  - Processor: handles all the normal stuff
  - Coprocessor 1: handles FP and only FP;
  - more coprocessors?... Yes, later
  - Today, FP coprocessor integrated with CPU, or cheap chips may leave out FP HW
- Instructions to move data between main processor and coprocessors:

•mfc0, mtc0, mfc1, mtc1, etc.

CS 61C L12 Pseudo (19)

# • Appendix pages A-70 to A-74 contain many, many more FP operations.

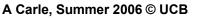

# **FP/Math Summary**

Reserve exponents, significands:

| Exponent | Significand | Object        |
|----------|-------------|---------------|
| 0        | 0           | 0             |
| 0        | nonzero     | <b>Denorm</b> |
| 1-254    | anything    | +/- fl. pt. # |
| 255      | <u>0</u>    | <b>+/</b> - ∞ |
| 255      | nonzero     | NaN           |

- Integer mult, div uses hi, lo regs
  - •mfhi and mflo copies out.
- Four rounding modes (to even default)

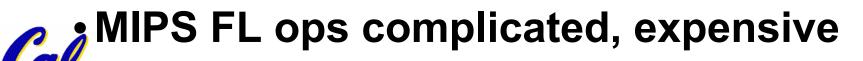

# Administrivia

# Midterm TOMORROW!!!11!one!

- 11:00 2:00
- •277 Cory
- You may bring with you:
  - The green sheet from COD or a photocopy thereof
  - One 8 <sup>1</sup>/<sub>2</sub>" x 11" note sheet with *handwritten* notes on *one side*
  - No books, calculators, other shenanigans
- Conflicts, DSP, other issues:
  - let me know ASAP

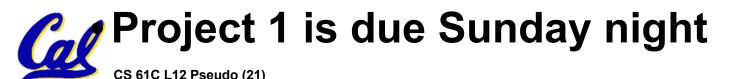

Review from before: lui

- So how does lui help us?
  - Example:

addi \$t0,\$t0, 0xABABCDCD becomes: lui \$at, 0xABAB ori \$at, \$at, 0xCDCD add \$t0,\$t0,\$at

- Now each I-format instruction has only a 16bit immediate.
- Wouldn't it be nice if the assembler would this for us automatically?
  - If number too big, then just automatically replace addi with lui, ori, add

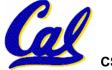

#### **True Assembly Language (1/3)**

- <u>Pseudoinstruction</u>: A MIPS instruction that doesn't turn directly into a machine language instruction, but into other MIPS instructions
- What happens with pseudoinstructions?
  - They're broken up by the assembler into several "real" MIPS instructions.
  - But what is a "real" MIPS instruction? Answer in a few slides
- First some examples

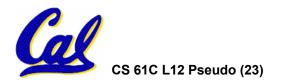

**Example Pseudoinstructions** 

#### Register Move

move reg2, reg1

**Expands to:** 

add reg2,\$zero,reg1

#### Load Immediate

li reg,value

If value fits in 16 bits:

addi reg,\$zero,value

else:

- lui reg, upper 16 bits of value
- ori reg,\$zero,lower 16 bits

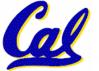

# **True Assembly Language (2/3)**

#### • Problem:

- When breaking up a pseudoinstruction, the assembler may need to use an extra reg.
- If it uses any regular register, it'll overwrite whatever the program has put into it.
- Solution:
  - Reserve a register (\$1, called \$at for "assembler temporary") that assembler will use to break up pseudo-instructions.
  - Since the assembler may use this at any time, it's not safe to code with it.

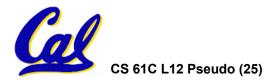

**Example Pseudoinstructions** 

- Rotate Right Instruction
  - ror reg, value
  - Expands to:
  - srl <mark>\$at</mark>, reg, value
  - sll reg, reg, 32-value

or reg, reg, <mark>\$at</mark>

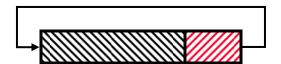

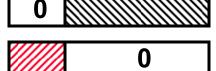

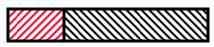

 "No OPeration" instruction nop Expands to instruction = 0<sub>ten</sub>, sll \$0, \$0, 0

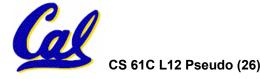

**Example Pseudoinstructions** 

• Wrong operation for operand addu reg, reg, value # should be addiu

If value fits in 16 bits, addu is changed to: addiu reg, reg, value

- else:
- lui \$at,upper 16 bits of value
- ori \$at,\$at,lower 16 bits

addu reg, reg, **\$at** 

• How do we avoid confusion about whether we are talking about MIPS assembler with or without pseudoinstructions?

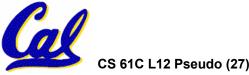

**True Assembly Language (3/3)** 

- MAL (MIPS Assembly Language): the set of instructions that a programmer may use to code in MIPS; this <u>includes</u> pseudoinstructions
- TAL (True Assembly Language): set of instructions that can actually get translated into a single machine language instruction (32-bit binary string)
- A program must be converted from MAL into TAL before translation into 1s & 0s.

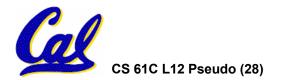

# **Questions on Pseudoinstructions**

#### • Question:

- How does MIPS recognize pseudoinstructions?
- Answer:
  - It looks for officially defined pseudoinstructions, such as <u>ror</u> and <u>move</u>
  - It looks for special cases where the operand is incorrect for the operation and tries to handle it gracefully

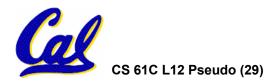

#### **Rewrite TAL as MAL**

• TAL:

| Loop: | or<br>slt<br>beq<br>add<br>addi<br>j | <pre>\$v0,\$0,\$0<br/>\$t0,\$0,\$a1<br/>\$t0,\$0,Exit<br/>\$v0,\$v0,\$a0<br/>\$a1,\$a1,-1<br/>Loop</pre> |
|-------|--------------------------------------|----------------------------------------------------------------------------------------------------|
| Exit: | J                                    | Теер                                                                                                    |

# This time convert to MAL

 It's OK for this exercise to make up MAL instructions

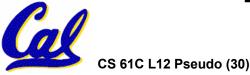

#### **Rewrite TAL as MAL (Answer)**

| •TAL: | or   | \$v0,\$0,\$0   |
|-------|------|----------------|
| Loop: | slt  | \$t0,\$0,\$a1  |
|       | beq  | \$t0,\$0,Exit  |
|       | add  | \$v0,\$v0,\$a0 |
|       | addi | \$a1,\$a1,-1   |
|       | j    | Loop           |
| Exit: |      |                |

• MAL:

1i Loop: bge add sub j Exit:

\$v0,0 \$zero,\$a1,Exit \$v0,\$v0,\$a0 \$a1,\$a1,1 Loop

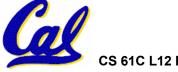

#### Which of the instructions below are MAL and which are TAL? A.addi \$t0, \$t1, 40000

- B.beq \$s0, 10, Exit
- C.sub \$t0, \$t1, 1

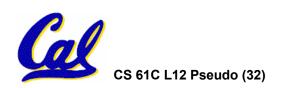

- Assembler expands real instruction set (TAL) with pseudoinstructions (MAL)
  - Only TAL can be converted to raw binary
  - Assembler's job to do conversion
  - Assembler uses reserved register \$at
  - MAL makes it <u>much</u> easier to write MIPS

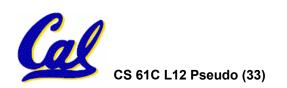